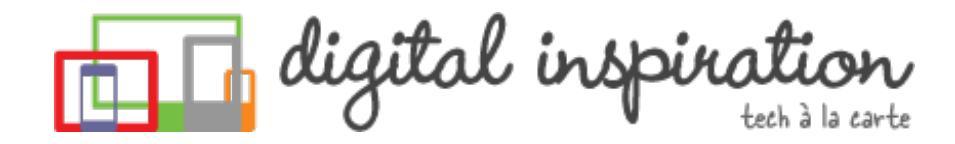

<span id="page-0-0"></span>TECH [GUIDES](#page-3-0) [ABOUT](http://www.labnol.org/about/) US [WORK](http://ctrlq.org/)

What are you looking for?

# **How-to Guides**

This is a collection of evergreen how-guides and detailed tutorials to help you do more with software tools that you use daily.

10 Oct 2014 10 URLs That Every Google User [Should](http://www.labnol.org/internet/important-google-urls/28428/) Know

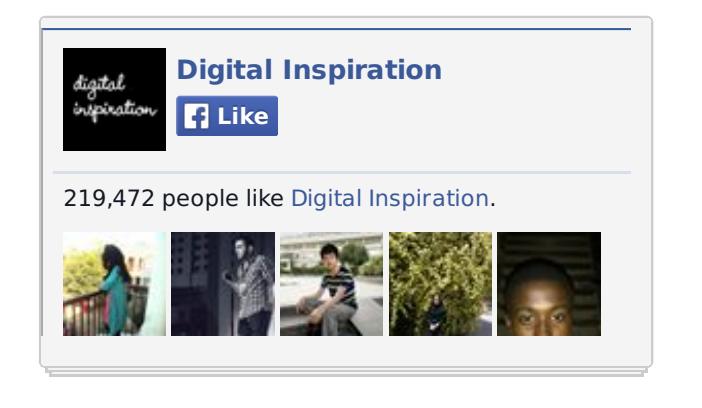

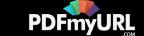

Which website has access to my Google account? What does Google know about **Tweets** me? Where can I see ads that I've clicked on Google search?

#### 02 Oct 2014 10 Tips for [Evernote](http://www.labnol.org/software/evernote-tips/18077/) Users

Here is a list of 10 Evernote tips and tricks that you should know to get the most out of this very powerful and useful tool called Evernote.

#### 26 Aug 2014 How to Sell your Music on the [Internet](http://www.labnol.org/internet/sell-music-online/13403/)

Do you make original music? Learn how you can upload your songs into online stores like iTunes, Spotify or Amazon, and sell to a worldwide audience.

#### WebEx™ Official Site

#### webex.com

Meet Online with the Most Secure, Industry Standard Web Meeting Tool.

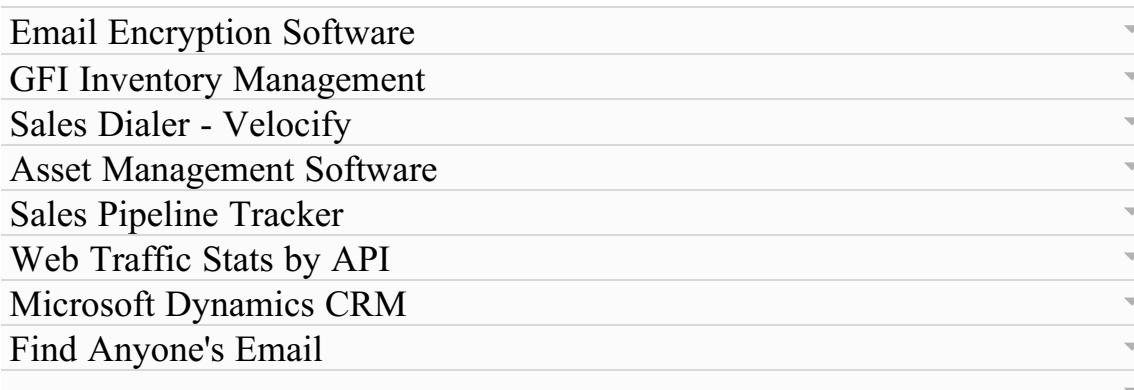

#### **Jamie Tieche** @SocialyzeUrBiz

Multiple Macs to update? Save bandwidth with t **同 Show Summary** 

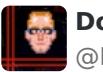

**Doctor Popular** @DocPop

It's now easy to record iPhone screencasts with ' **Show Summary** 

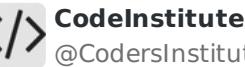

@CodersInstitute

Heres a Great List of The Best Websites to Learn **同 Show Summary** 

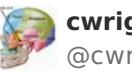

**cwrigh13** @cwrigh13

What You Can Do With  $#Gists$  on  $#Github?$  pock **B** Show Summary

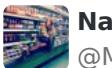

**Natasha Camp** @MoustachaCramp

Ever wondered why you're so stupid? Well, I've found the answer. **Show Summary** 

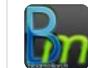

**xhark @bm DI** @xhark

How to Make a Multilingual QR Code for your Well **Show Summary** 

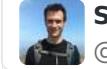

**Stephen Janaway** @stephenjanaway

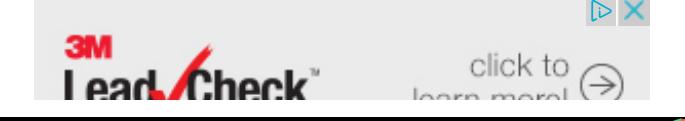

**PDFmvURI** 

20 Aug 2014

### How do you Make Money on the [Internet](http://www.labnol.org/internet/make-money-online/18293/)

The article explores the different ways to help you make some extra money on the Internet with little or no investment from the comfort of your home.

#### 16 Aug 2014

### How to Send Out of Office [Replies](http://www.labnol.org/internet/twitter-auto-reply/27911/) in Twitter

Are you travelling for business or going on a vacation? You can create out-ofoffice automatic replies for people who are trying to reach you via Twitter.

#### 15 Aug 2014

### How to Create RSS Feeds for [Twitter](http://www.labnol.org/internet/twitter-rss-feed/28149/)

Our step-by-step guide explains how you can create Twitter RSS feeds for the new Twitter API with the help of Twitter widgets and a Google Script.

#### 01 Aug 2014

### How to Share Files Between Mobile Phones and [Computers](http://www.labnol.org/internet/share-files-between-phone-and-computer/28018/)

Your files are spread across phones, tablets and computers. Find the right apps to transfer files between Windows PCs, Macs, iPhone, iPad and Android devices.

30 Jul 2014

**RESILITE TERMINES** 

#### Easy to use. Instant results.

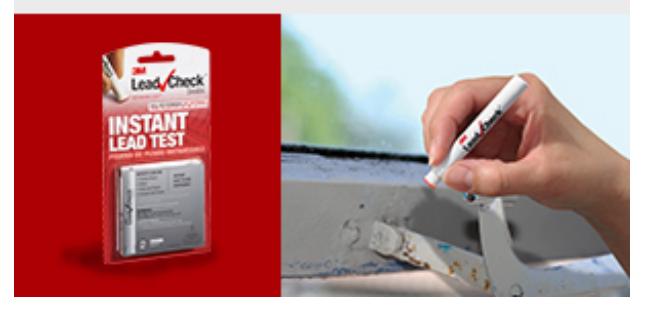

#### **TECH PROJECTS**

[HTML](http://ctrlq.org/html-mail/) MAIL *Send rich-text emails to anyone*

[PODGALLERY](http://podgallery.org/) *Download Podcast shows to Dropbox or Google Drive*

SECURE [PASSWORDS](http://ctrlq.org/passwords/) *The only password manager you'll ever need.*

[SAVE](http://ctrlq.org/save/) *Send web files directly to your Dropbox or Google Drive*

[SLIDESHARE](http://ctrlq.org/slideshare/) 3D *See your presentations in 3D*

RSS [SEARCH](http://ctrlq.org/rss/) *A search engine for discovering RSS feeds.*

[HUNDRED](http://hundredzeros.com/) ZEROS *Kindle best-sellers that have gone free.*

[TWITTER](http://talltweets.com/trends/) TRENDS *What are people talking about online*

EMBED [INSTAGRAM](http://ctrlq.org/instagram/) *Add Instagram photos and videos to your website.*

[DICTATION](https://dictation.io/) *Speech recognition software for your browser.*

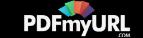

### <span id="page-3-0"></span>The Best Places to Find Free, [High-Res](http://www.labnol.org/internet/find-free-images/24990/) Images for your Website

The best websites where you can download high-quality photographs and graphics for free. The pictures can be used in both personal and commercial projects.

#### 17 Jul 2014

# The Best [Websites](http://www.labnol.org/internet/learn-coding-online/28537/) to Learn Coding Online

The best websites where you can learn how to write code in PHP, JavaScript, HTML, CSS, Python, Ruby and all the other popular programming languages.

#### 14 Jul 2014

# The Best [Wikipedia](http://www.labnol.org/internet/guide-to-wikipedia-tools-and-resources/8320/) Tools and Resources

Your guide to some of the best Wikipedia tools, resources and hacks. Save Wikipedia articles as ebooks, find pages that are linking to you and more.

#### 11 Jul 2014 The Best Services for Sending Large Files over the [Internet](http://www.labnol.org/internet/share-large-files-without-email/13937/)

Learn about the best web services and software tools that will help you easily send large files online without relying on email attachments. Share files of any size.

# Advertise with **Google**

Get \$75 Worth of Advertising When You Spend \$25 With AdWords

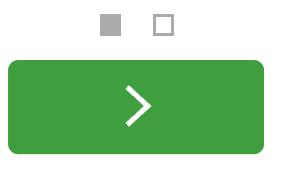

[LABNOL.ORG](http://www.labnol.org/)[CTRLQ.ORG](http://ctrlq.org/) [PODGALLERY.ORG](http://www.podgallery.org/) [DICTATION.IO](https://dictation.io/) [HUNDREDZEROS.COM](http://hundredzeros.com/) [ZERODOLLARMOVIES.COM](http://zerodollarmovies.com/) [HELP.CTRLQ.ORG](http://ctrlq.org/help/) [SLEEPINGTIME.ORG](http://sleepingtime.org/) [TALLTWEETS.COM](http://talltweets.com/) [BLOGSCHOOL.IN](http://blogschool.in/) [DIGITALINSPIRATION.COM](http://digitalinspiration.com/) [INDIANBLOGGERS.ORG](http://indianbloggers.org/)

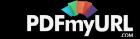

05 Jul 2014

#### How to Save Tweets for any Twitter [Hashtag](http://www.labnol.org/internet/save-twitter-hashtag-tweets/6505/)

You can create your own Twitter Archiving tool using Google Sheets in 5 minutes. It will automatically save all tweets for any Twitter hashtag or search term in a spreadsheet.

23 Jun 2014

# Tips and Tricks for Google [Chrome](http://www.labnol.org/software/google-chrome-tips/18024/)

We've compiled our favorite tips and tricks for the Google Chrome browser to help you save time and do more with the world's most popular desktop browser.

#### 09 Aug 2014

### How to Get [Refunds](http://www.labnol.org/software/itunes-app-store-refunds/13838/) from the iTunes App Store

This tutorial describes how you can return apps, games, iBooks, in-app purchases and other iTunes Store purchases and get full refunds from Apple.

26 Jun 2014

### How to Record [Screencast](http://www.labnol.org/software/record-android-screencast/4929/) Videos on Android

This step-by-step guide explains how to record screencast videos on your Android phone or tablet. You do not even have to root the device for screencasting.

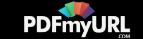

10 Sep 2014

### Get Google Forms Data in an Email [Message](http://www.labnol.org/internet/google-docs-email-form/20884/)

This video tutorial explains how you can get Google Forms data submitted by the user in an email message using a simple Google Script.

08 Jun 2014

### How to Record [Streaming](http://www.labnol.org/software/record-streaming-audio/5000/) Audio with Audacity

Learn how to easily record any audio coming from your computer speakers, including streaming music from the Internet, using free software and some audio cables.

#### 10 Oct 2014

### The Most [Popular](http://www.labnol.org/internet/google-scripts/28281/) and Useful Google Scripts

This is a collection of the most popular Google Scripts for Gmail, Google Drive, Calendar, Contacts, Forms, Docs, Sheets and other Google services.

# 1 [2](http://www.labnol.org/tag/guide/page/2/) [3](http://www.labnol.org/tag/guide/page/3/) [4](http://www.labnol.org/tag/guide/page/4/) [5](http://www.labnol.org/tag/guide/page/5/) [6](http://www.labnol.org/tag/guide/page/6/) 6 [8](http://www.labnol.org/tag/guide/page/8/) 9

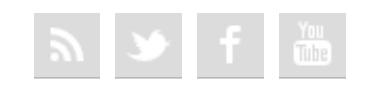

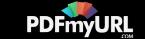

#### [FAQ](http://www.labnol.org/faq/) [PRESS](http://www.labnol.org/press/) [TESTIMONIALS](http://www.labnol.org/testimonials/) [SETUP](http://www.labnol.org/setup/)

*© 2004-2014 Digital Inspiration.*

*The content is copyrighted to Amit Agarwal and may not be reproduced on other websites.*

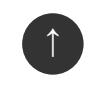

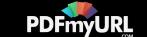